## **Technology: SCOPE AND SEQUENCE**

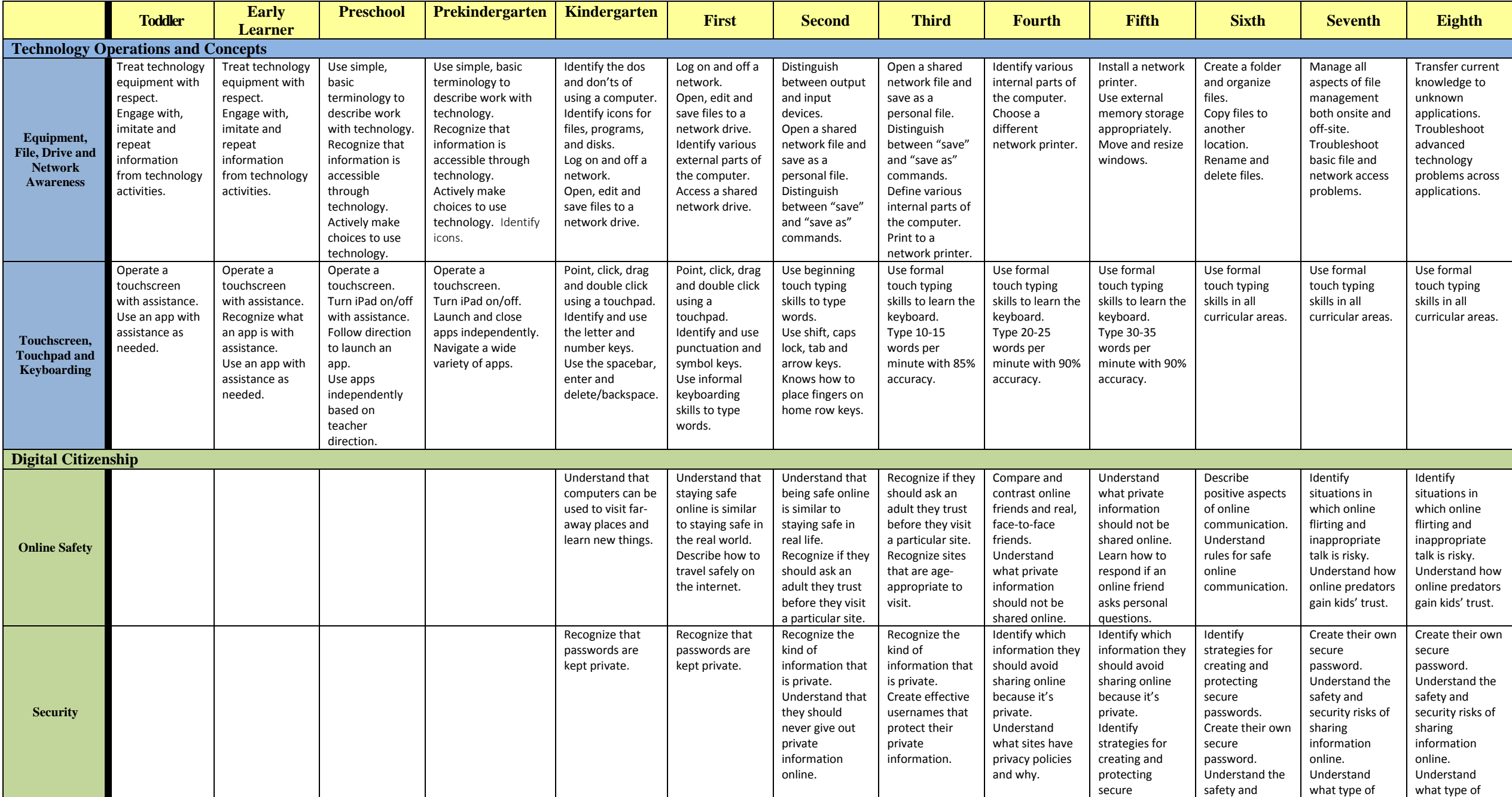

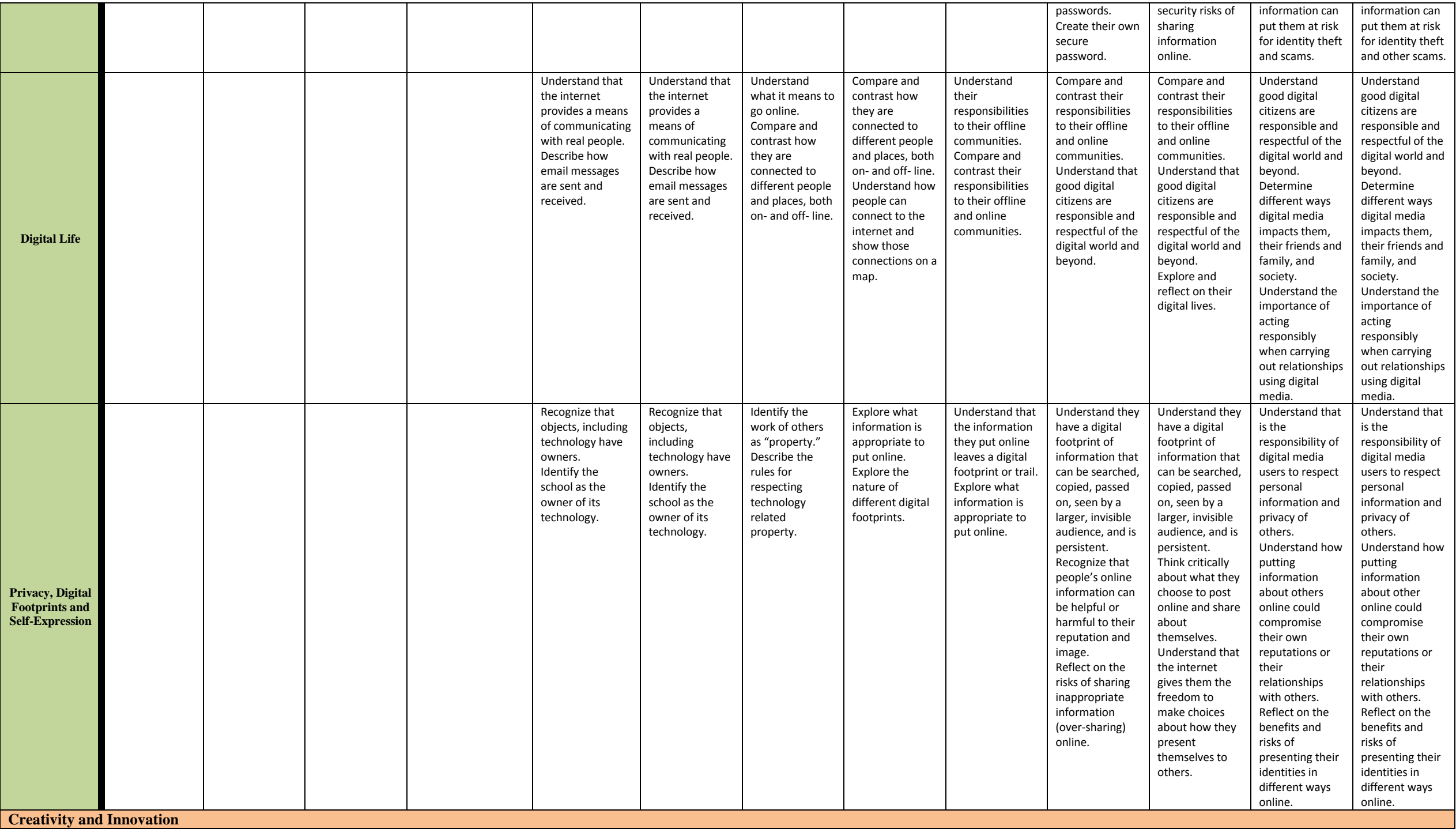

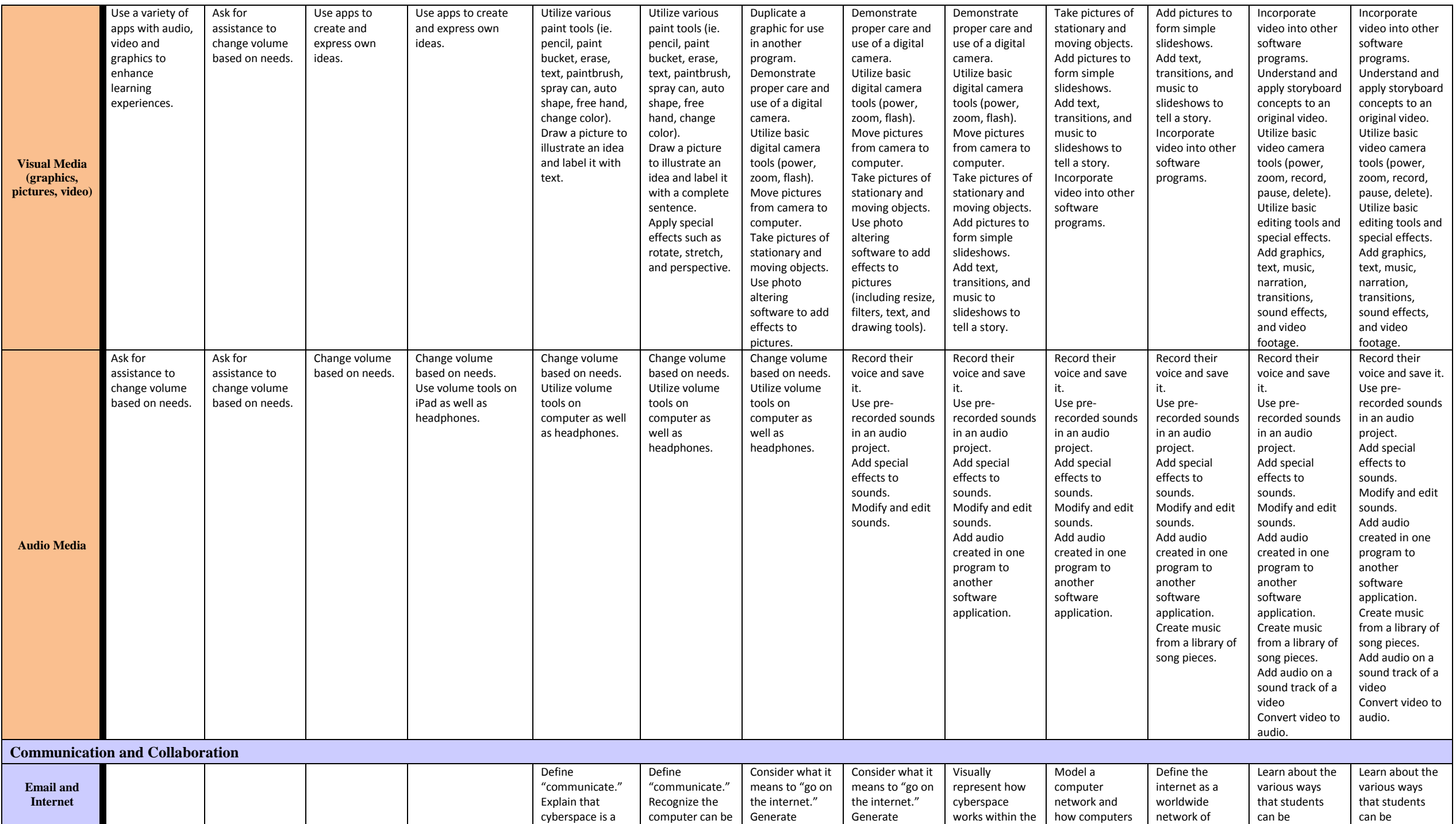

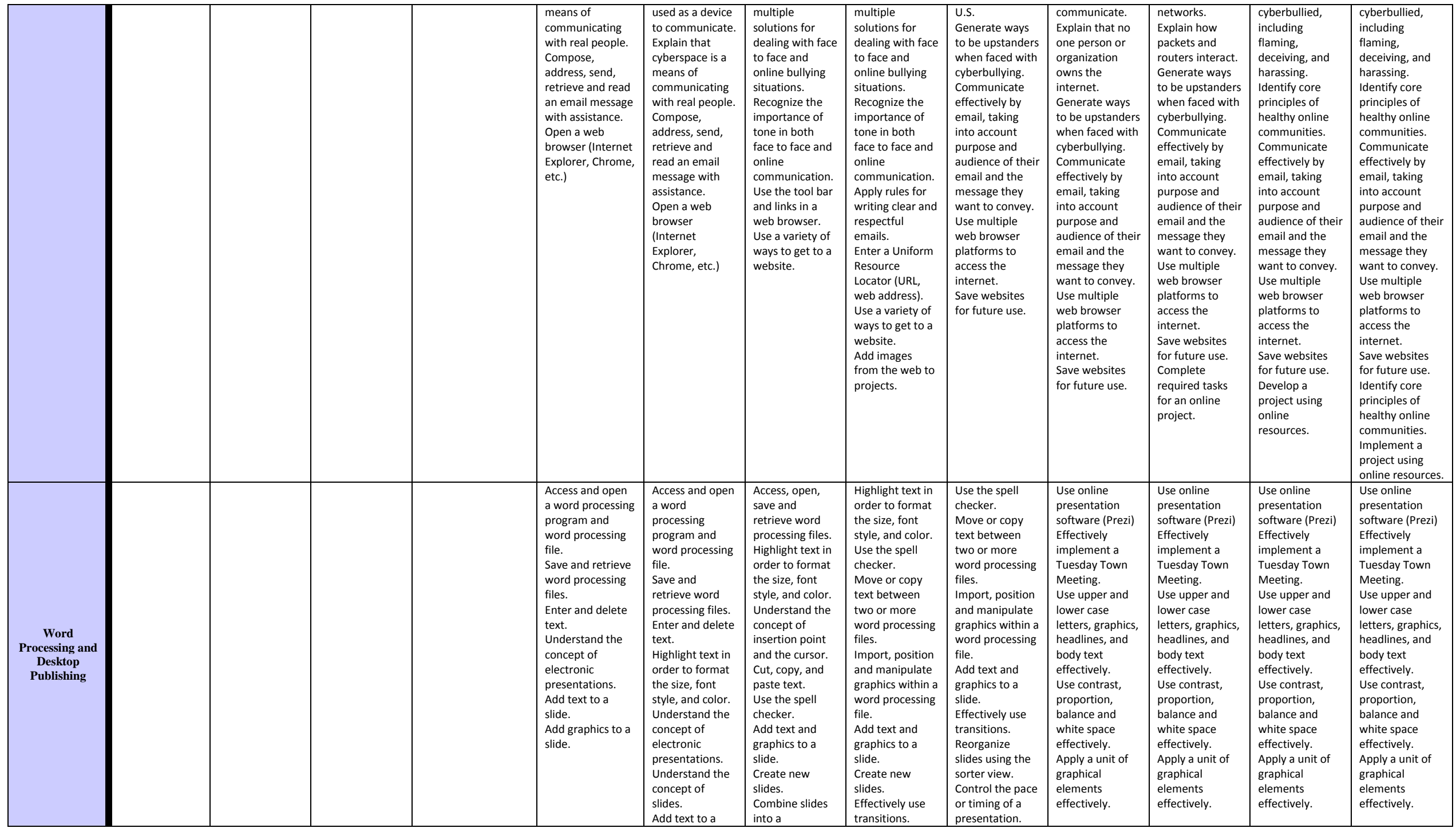

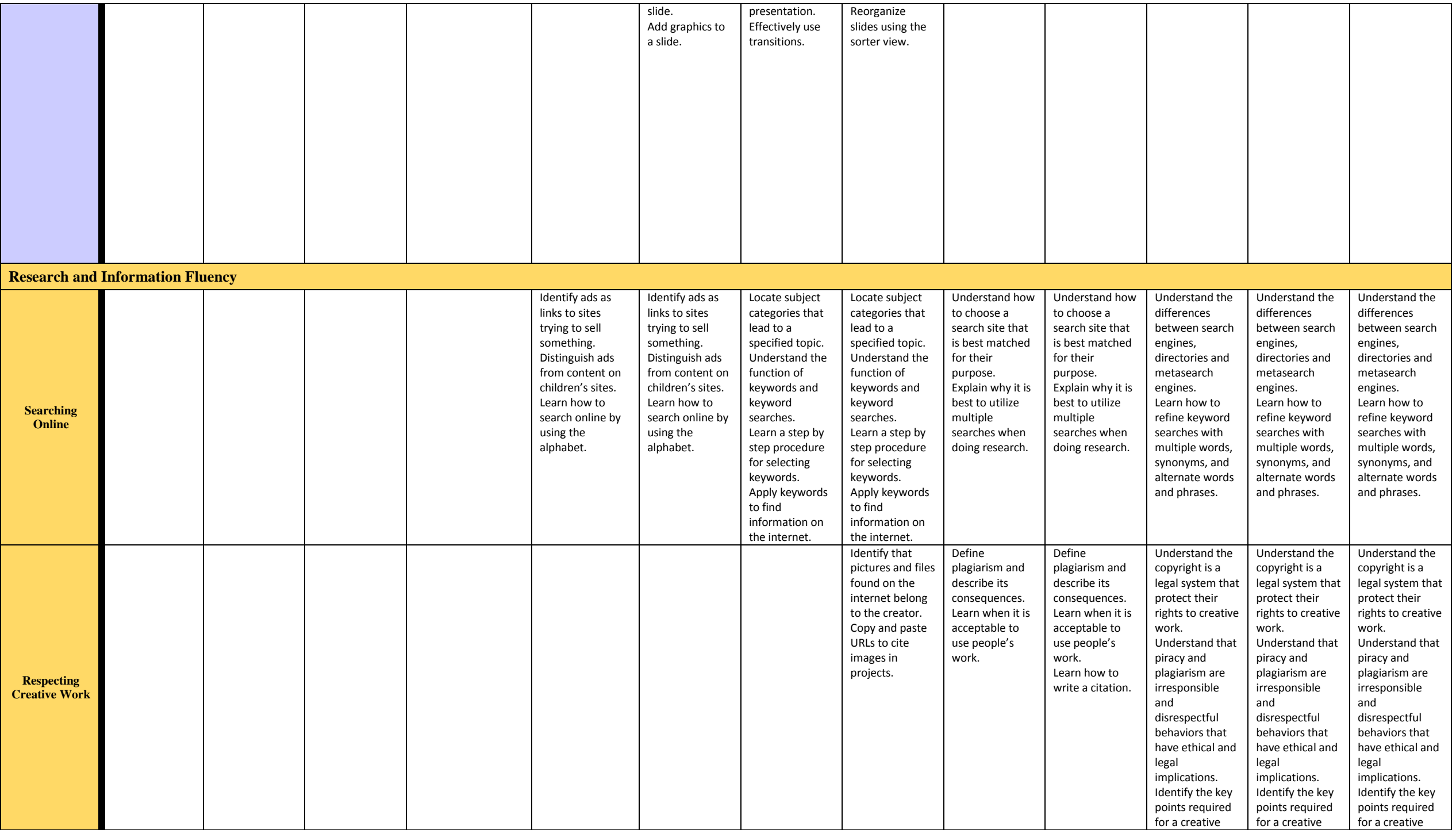

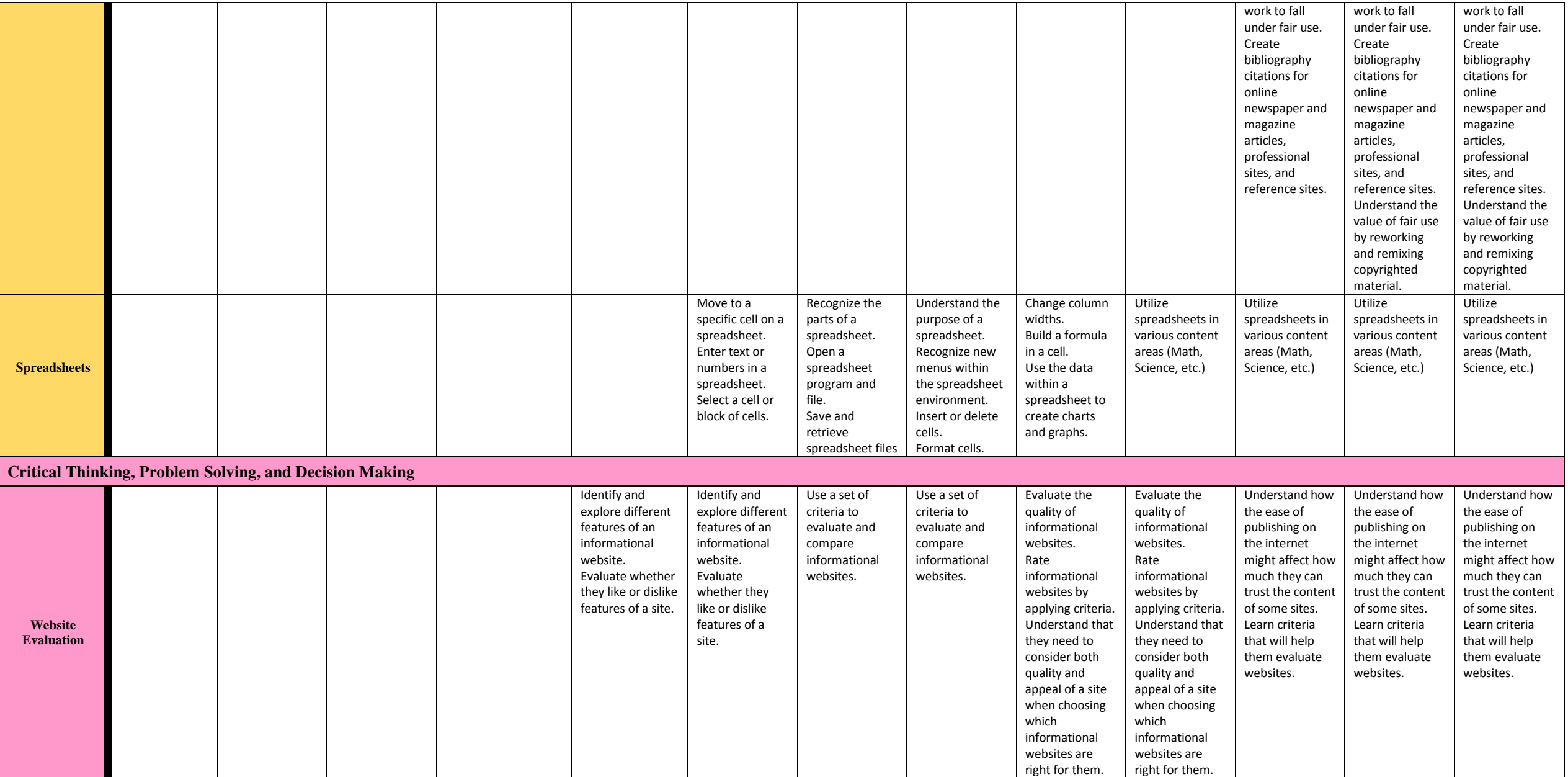

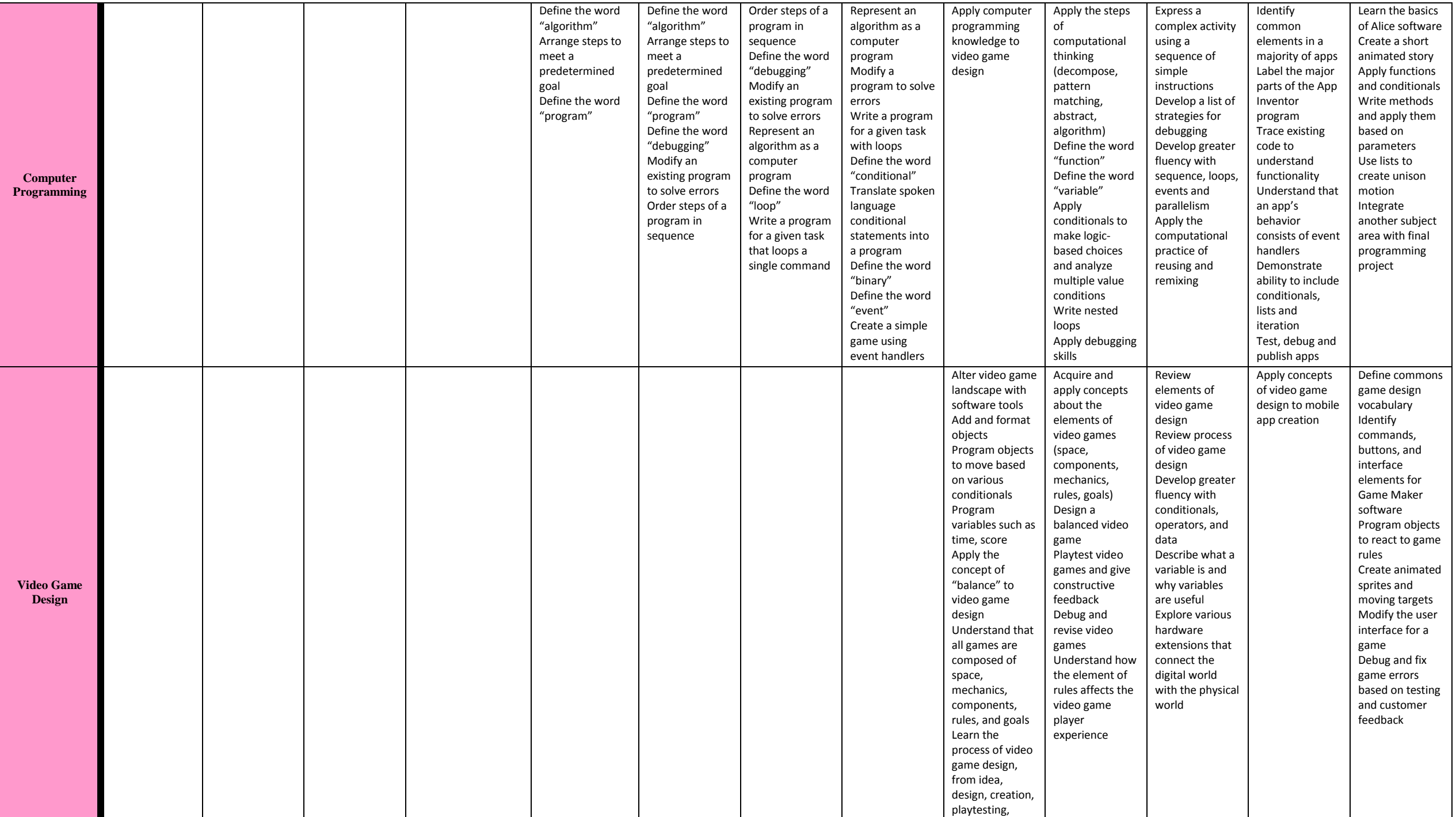

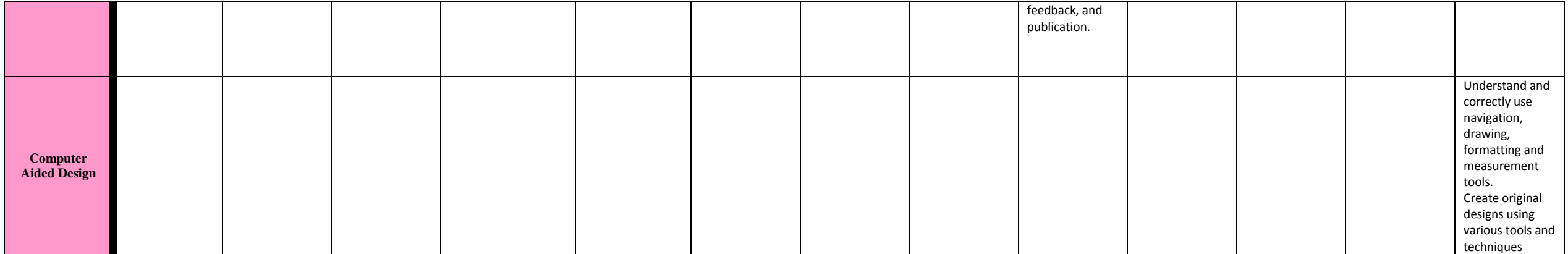